#### Chatbot-Einstellung

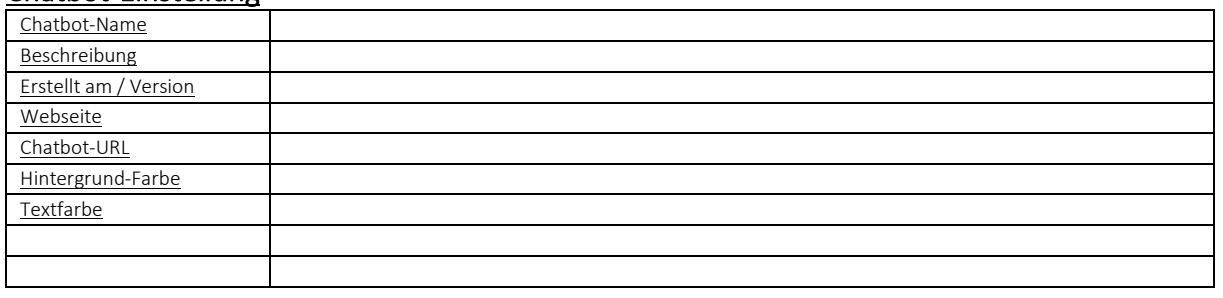

## Chatbot-Beginn

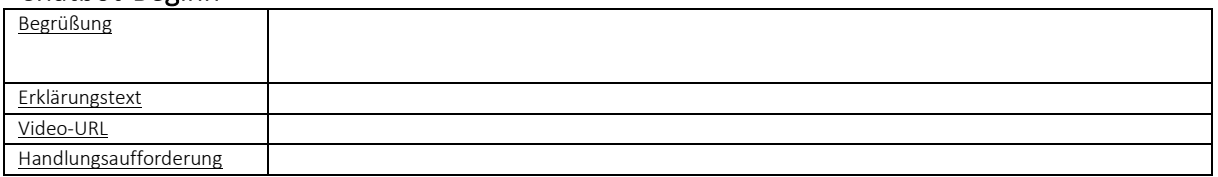

## Chatbot-APP-Eingabefeld – "N A M E"

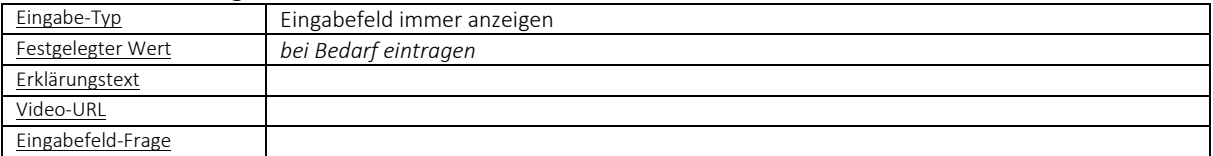

## Chatbot-APP-Ausgabe

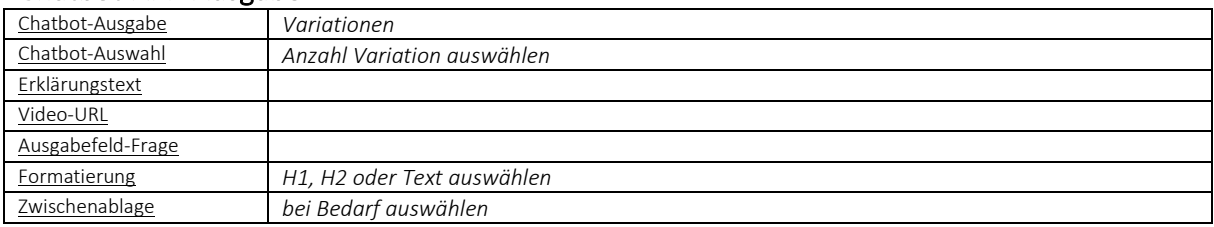

#### Chatbot-Ende

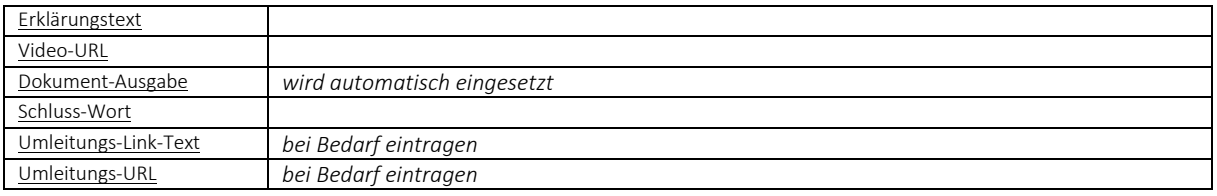

## Chatbot-Veröffentlichung

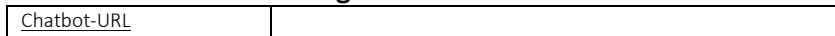

#### Sprecher-Text

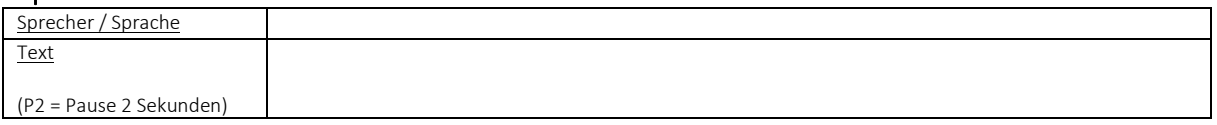

# Mögliche, weitere Eingabeparameter

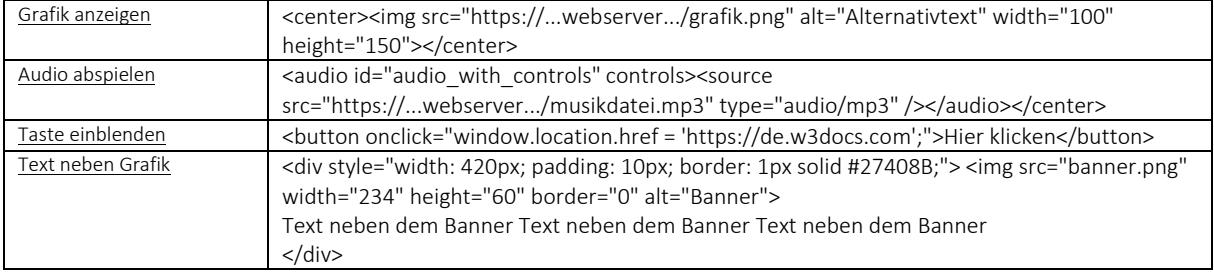